## Fichier:Le tri personnalis - Excel Sans titre.png

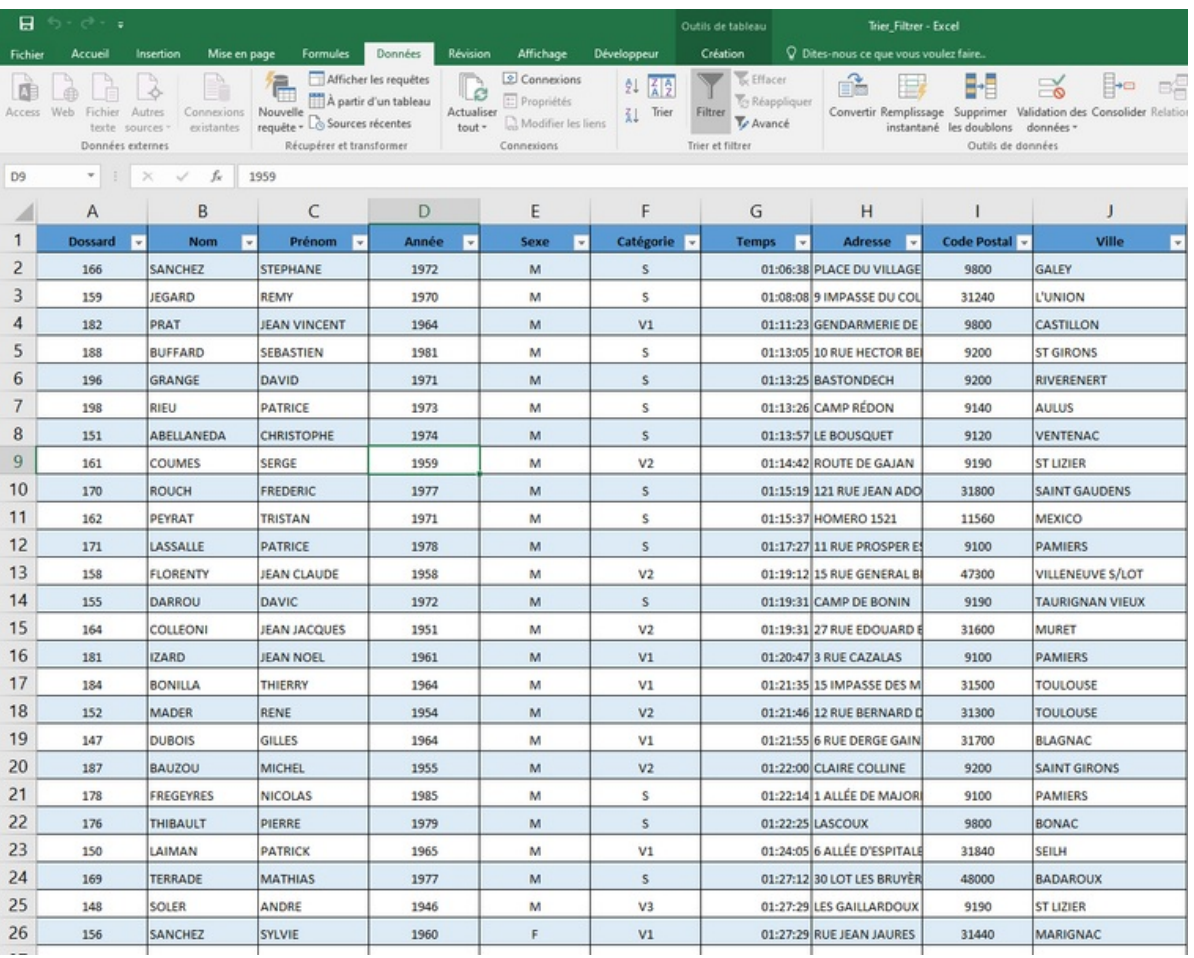

Taille de cet aperçu :755 × 600 [pixels](https://rennesmetropole.dokit.app/images/thumb/a/ae/Le_tri_personnalis_-_Excel_Sans_titre.png/755px-Le_tri_personnalis_-_Excel_Sans_titre.png).

Fichier [d'origine](https://rennesmetropole.dokit.app/images/a/ae/Le_tri_personnalis_-_Excel_Sans_titre.png) (1 246 × 990 pixels, taille du fichier : 109 Kio, type MIME : image/png) Le\_tri\_personnalis - Excel Sans\_titre

## Historique du fichier

Cliquer sur une date et heure pour voir le fichier tel qu'il était à ce moment-là.

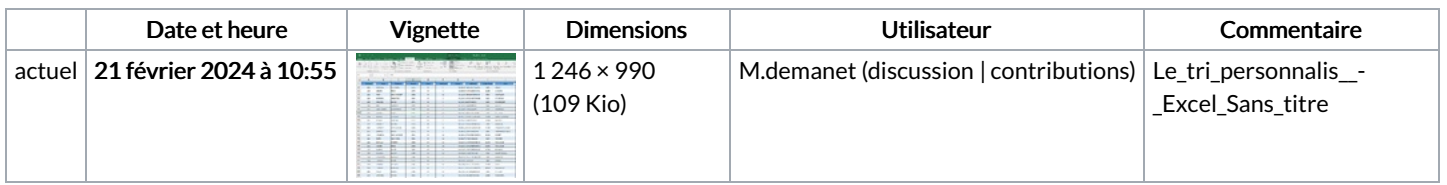

Vous ne pouvez pas remplacer ce fichier.

## Utilisation du fichier

La page suivante utilise ce fichier :

Le tri [personnalisé](https://rennesmetropole.dokit.app/wiki/Le_tri_personnalis%25C3%25A9_-_Excel) - Excel

## Métadonnées

Ce fichier contient des informations supplémentaires, probablement ajoutées par l'appareil photo numérique ou le numériseur utilisé pour le créer. Si le fichier a été modifié depuis son état original, certains détails peuvent ne pas refléter entièrement l'image modifiée.

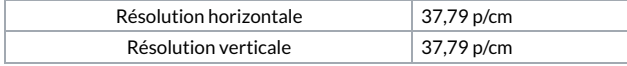